## Standard Normal Table

Z is the standard normal random variable. The table value for Z is the value of the cumulative normal distribution. For example, the value for 1.96 is  $P(Z<1.96) = .9750$ .

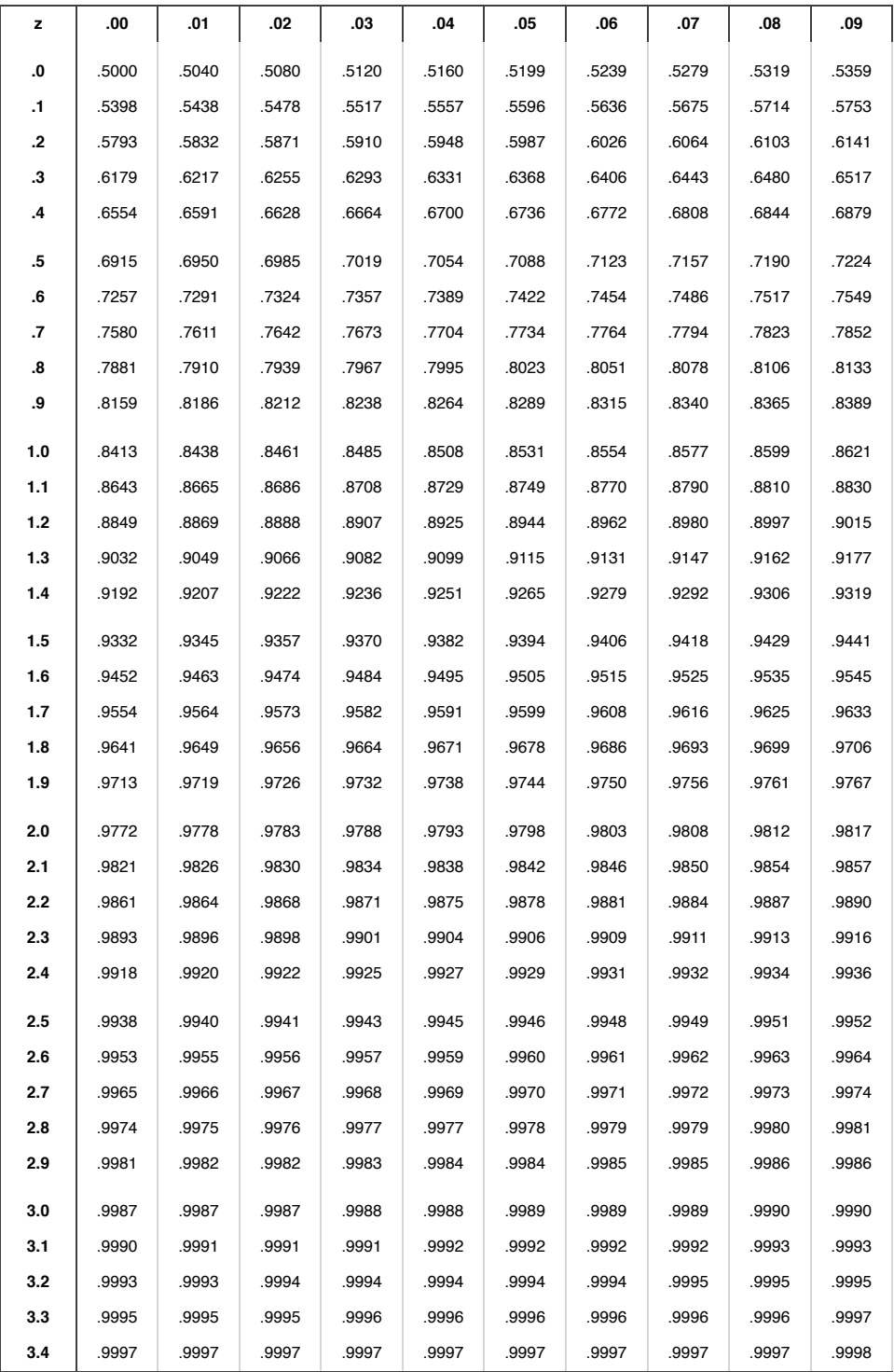

How to use the Standard Normal Table

**1. Find the p-value using the standard normal table.**